## Fichier:Montaje de P3steel por HTA3D - Tutorial 5 - Fuente de Alimentación 4.jpg

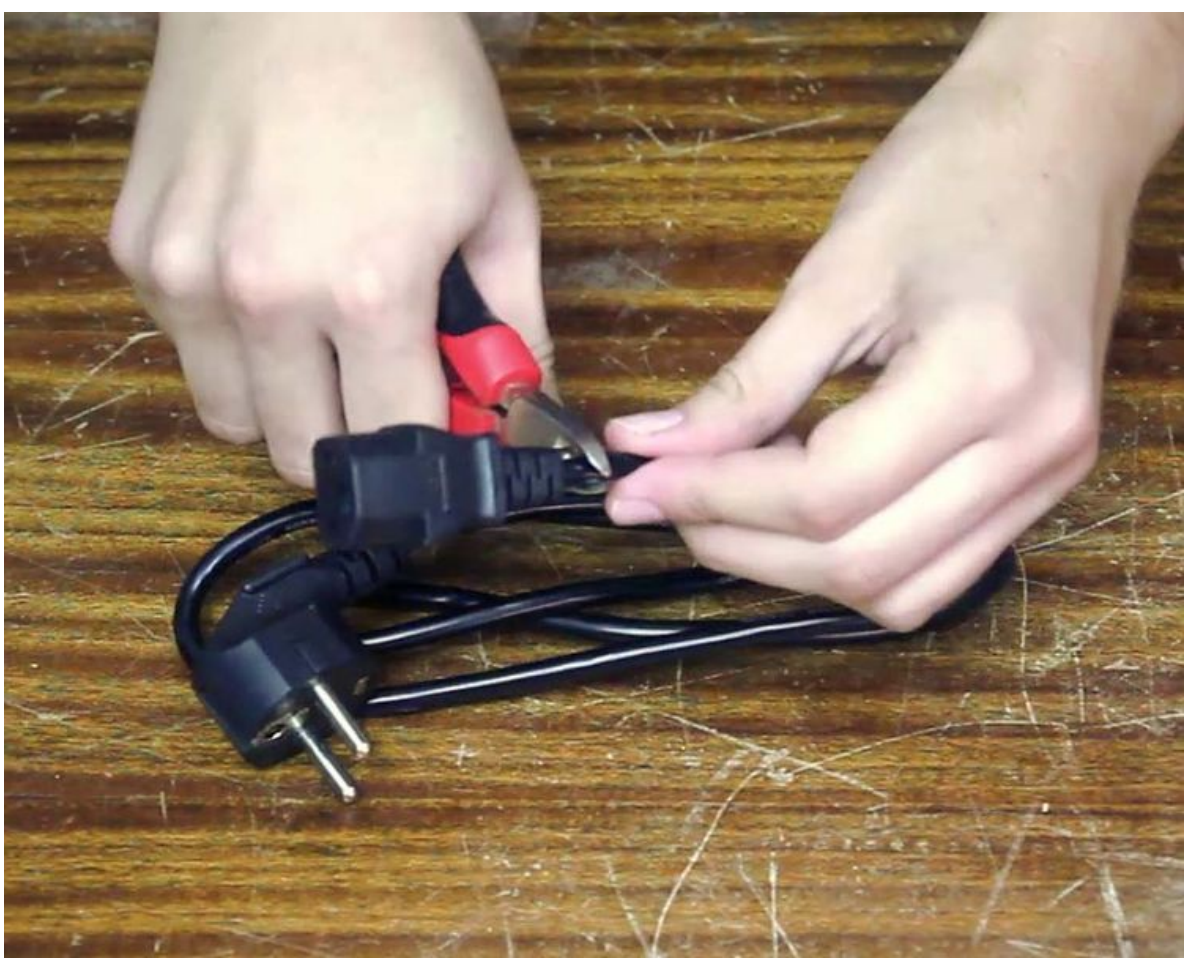

Taille de cet aperçu :749 × 600 [pixels](https://wikifab.org/images/thumb/4/42/Montaje_de_P3steel_por_HTA3D_-_Tutorial_5_-_Fuente_de_Alimentaci%25C3%25B3n_4.jpg/749px-Montaje_de_P3steel_por_HTA3D_-_Tutorial_5_-_Fuente_de_Alimentaci%25C3%25B3n_4.jpg). Fichier [d'origine](https://wikifab.org/images/4/42/Montaje_de_P3steel_por_HTA3D_-_Tutorial_5_-_Fuente_de_Alimentaci%25C3%25B3n_4.jpg) (922 × 738 pixels, taille du fichier : 86 Kio, type MIME : image/jpeg) Archivo subido con MsUpload on [Montaje\\_de\\_P3steel\\_por\\_HTA3D\\_-\\_Tutorial\\_5\\_-\\_Fuente\\_de\\_Alimentación](https://wikifab.org/wiki/Montaje_de_P3steel_por_HTA3D_-_Tutorial_5_-_Fuente_de_Alimentaci%25C3%25B3n)

## Historique du fichier

Cliquer sur une date et heure pour voir le fichier tel qu'il était à ce moment-là.

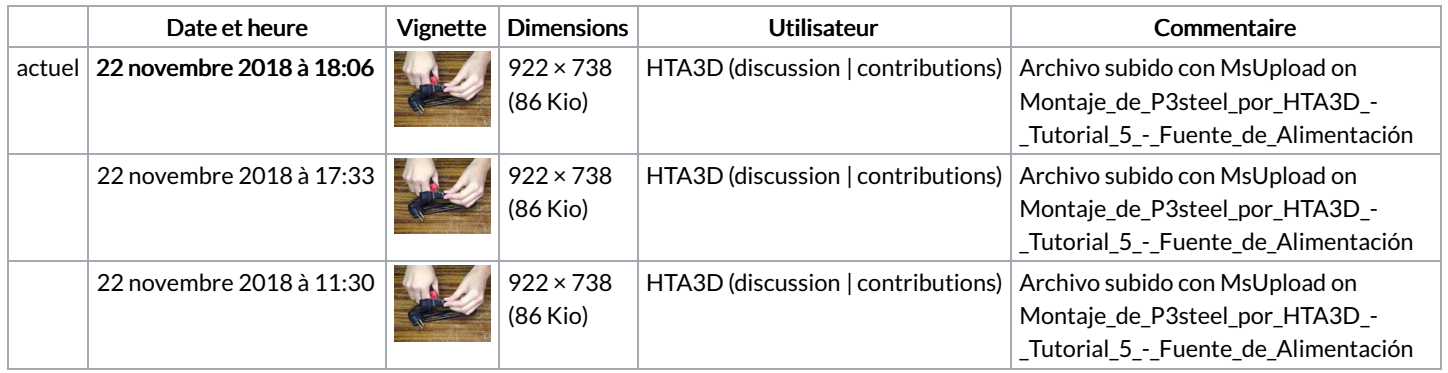

Vous ne pouvez pas remplacer ce fichier.

## Utilisation du fichier

Les 2 pages suivantes utilisent ce fichier :

Montaje de P3steel por HTA3D - Tutorial 5 - Fuente de [Alimentación](https://wikifab.org/wiki/Montaje_de_P3steel_por_HTA3D_-_Tutorial_5_-_Fuente_de_Alimentaci%25C3%25B3n) Montaje de P3steel por HTA3D - Tutorial 5 - Fuente de [Alimentación/es](https://wikifab.org/wiki/Montaje_de_P3steel_por_HTA3D_-_Tutorial_5_-_Fuente_de_Alimentaci%25C3%25B3n/es)

## Métadonnées

Ce fichier contient des informations supplémentaires, probablement ajoutées par l'appareil photo numérique ou le numériseur utilisé pour le créer. Si le fichier a été modifié depuis son état original, certains détails peuvent ne pas refléter entièrement l'image modifiée.

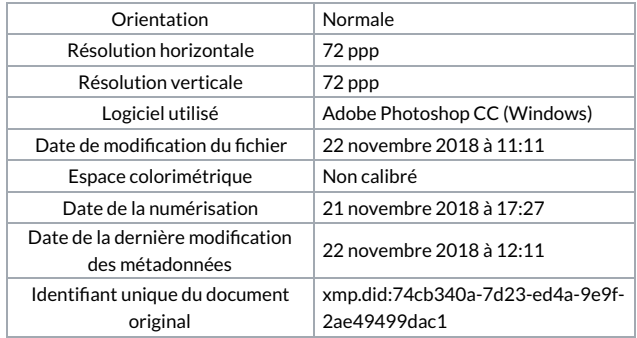